# <span id="page-0-0"></span>A Formal Proof Generator from Semi-formal Proof Documents

Adrián Riesco<sup>1</sup> Kazuhiro Ogata<sup>2,3</sup>

Facultad de Informática, Universidad Complutense de Madrid, Spain ariesco@fdi.ucm.es

School of Information Science, JAIST, Japan

Research Center for Software Verification, JAIST, Japan ogata@jaist.ac.jp

> ICTAC 2017 Hanoi, Vietnam

 $\Omega$ 

メロト メ都 トメ ヨ トメ ヨト

### <span id="page-1-0"></span>Motivation: CafeOBJ

- CafeOBJ is a language for writing formal specifications and verifying properties of them.
- It implements equational logic by rewriting.
- CafeOBJ specifications are executable, so the specifier can analyze how different terms are reduced.
- In particular, specifiers can write proof scores to prove properties on their specifications.

 $\Omega$ 

#### <span id="page-2-0"></span>Motivation: Proof scores

- **•** Proof scores are proof outlines written in CafeOBJ.
- If all proof scores return the expected value when executed (usually true), then the corresponding theorems are proved.
- This approach is known as "proving as programming."

 $\Omega$ 

#### <span id="page-3-0"></span>Motivation: Proof scores

- An important advantage of this approach is its flexibility: the syntax for performing proofs is the same as for specifying systems.
- However, we lose formality because CafeOBJ does not check proof scores in any way.
- For this reason, in this paper we present:
	- $\blacktriangleright$  An inductive theorem prover.
	- $\triangleright$  A proof script generator that infers formal proofs from proof scores.
- These tools extend the CafeInMaude compiler, implemented in Maude.
- CafeInMaude takes advantage of Maude metalevel and stores a metarepresentation of proof scores, so we can reason with them at the metalevel.

 $\Omega$ 

 $\left\{ \begin{array}{ccc} 1 & 0 & 0 \\ 0 & 1 & 0 \end{array} \right.$ 

- <span id="page-4-0"></span>Let's see how to verify part of a simple mutual exclusion protocol for two processes.
- We define the labels assigned to each process: that are rs and cs (remainder section and critical section).

```
mod! LABEL {
  [Label]
  ops rs cs : -> Label {constr}
  eq (rs = cs) = false.
}
```
 $\Omega$ 

- <span id="page-5-0"></span>• We define the constructors for the system  $(Sys)$ .
- init stands for the initial state.
- enter1 and enter2 indicate that the first process and the second process want to enter the critical section, respectively.
- leave1 and leave2 indicate that they want to leave the critical section.

```
mod* 2P-MUTEX {
  pr(LABEL)
  [Sys]
-- any initial state
  op init : -> Sys {constr}
-- transitions
  ops enter1 enter2 : Sys -> Sys {constr}
  ops leave1 leave2 : Sys -> Sys {constr}
```
 $\Omega$ 

 $\left\{ \begin{array}{ccc} 1 & 0 & 0 \\ 0 & 1 & 0 \end{array} \right.$ 

<span id="page-6-0"></span> $\bullet$  Observations on the system are obtained by using  $pcl$  for the first process and pc2 for the second one:

```
ops pc1 pc2 : Sys -> Label
```
• The observations for the init state are both rs:

eq  $pc1(int) = rs$ . eq  $pc2(int) = rs$ .

In the following we focus on the behavior when entering the critical section.

 $\Omega$ 

<span id="page-7-0"></span>We define c-enter1 and c-enter2 to check whether a process can enter the critical section:

```
ops c-enter1 c-enter2 : Sys -> Bool
eq c-enter1(S) = (pc2(S) = rs).
eq c-enter2(S) = (pc1(S) = rs).
```
We use c-enter1 to define the behavior for enter1:

```
ceq pc1(enter1(S)) = cs if c-enter1(S).
ceq pc2(enter1(S)) = rs if c-enter1(S).
ceq enter1(S) = S if not c-enter1(S).
```
 $\bullet$  The observations for enter2 are defined in the same way using c-enter2.

 $\Omega$ 

メロト メ何ト メミト メミト

<span id="page-8-0"></span>We define an invariant stating that both processes cannot be at the critical section at the same time:

```
op inv1 : Sys -> Bool
eq inv1(S) = not ((pc1(S) = cs) and (pc2(S) = cs)).
```
• How to prove this property?

メロト メ何ト メミト メミト

 $\Omega$ 

<span id="page-9-0"></span>• We first prove the invariant for the init state:

```
open 2P-MUTEX .
  red inv1(init) .
close
```
Result: true

 $\bullet$  However, a similar proof score for  $inv1(enter1(s))$  would fail: open 2P-MUTEX .

```
op s : -> Sys .
  red inv1(enter1(s)) .
close
```
Result: true  $\text{xor}(cs = \text{pc1}(\text{enter1}(s)))$  and  $cs = \text{pc2}(\text{enter1}(s))$ : Bool

 $2990$ 

メロト メ都 トメ ヨ トメ ヨト

<span id="page-10-0"></span>We need to enrich the proof score with a case splitting and an implication:

```
open 2P-MUTEX .
 op s : -> Sys .
 eq pc2(s) = rs.
```

```
red inv1(s) implies inv1(enter1(s)) .
close
```

```
What if
```
- $\triangleright$  We forget the complementary case  $((pc2(s) = rs) = false)$ ?
- $\triangleright$  We forget inductive cases (e.g. enter2)?
- $\triangleright$  We use the implication with any other function?
- CafeOBJ does not check any of the above, so it is easy to miss a case.

 $209$ 

### <span id="page-11-0"></span>Interactive theorem proving

- The standard solution to this lack of formality is using an interactive theorem prover.
- We have developed the CafeInMaudeProofAssistant (CiMPA). It supports:
	- $\triangleright$  Several equations as goals.
	- $\blacktriangleright$  Induction on constructors.
	- $\blacktriangleright$  Theorem of constants.
	- $\triangleright$  Case splitting by true/false.
	- $\blacktriangleright$  Case splitting by constructors.
	- $\blacktriangleright$  Implication with induction hypotheses.
	- $\triangleright$  Discharge goals by applying reduction.
- CiMPA is implemented using Maude metalevel.
- Each node of the proof tree contains the module where the equations for the hypotheses and the case splitting thus far have been added.

 $\Omega$ 

 $\left\{ \begin{array}{ccc} 1 & 0 & 0 \\ 0 & 1 & 0 \end{array} \right\}$  ,  $\left\{ \begin{array}{ccc} 0 & 0 & 0 \\ 0 & 0 & 0 \end{array} \right\}$  ,  $\left\{ \begin{array}{ccc} 0 & 0 & 0 \\ 0 & 0 & 0 \end{array} \right\}$ 

#### <span id="page-12-0"></span>Interactive theorem proving

- Let's see how to prove part of our protocol with CiMPA.
- Goals are introduced by using the : goal command:

```
open 2P-MUTEX .
  :goal{
   eq [inv1 : nonexec] : inv1(S:Sys) = true.
  }
```
• We can apply induction on variables as:

```
:ind on (S:Sys)
:apply(si)
```
- This command generates 5 new goals.
- They follow their alphabetic ordering, so CiMPA starts by the subgoal for enter1(S#Sys).

 $\Omega$ 

メロメ メ都 メメ 君 メメ ヨメ

#### <span id="page-13-0"></span>Interactive theorem proving

We ask now CiMPA to apply case splitting distinguishing whether the equation eq  $pc2(S#Sys) = rs$  holds:

```
:def csb1 = :ctf {eq pc2(S#Sys) = rs .}
:apply(csb1)
```
#### • Now we use an implication with the induction hypothesis as premise: :imp [inv1] .

- We have reached the leaf in the proof tree that corresponds to the proof score for enter1.
- We can discharge the goal by using equations:

```
:apply (rd)
```
 $\Omega$ 

メロメ メ御き メミメ メミメ

- <span id="page-14-0"></span>We need to choose among flexibility in proof scores or formality in CiMPA.
- **•** Proof scores are more flexible, so it is easy to work with them.
- They are only validated by a *careful examination*, so there are no guarantees and it is more difficult to convince others.
- We need a translation from proof scores to CiMPA proof scripts.
- We have implemented this functionality in the CafeInMaudeProofGenerator (CiMPG).

 $\Omega$ 

イロト イ押 トイヨ トイヨ

- <span id="page-15-0"></span>CiMPG provides annotations for identifying proof scores proof scripts for CiMPA from them.
- The restrictions imposed to these proof scores are:
	- $\blacktriangleright$  Reducing only goal-related terms.
	- It ensures that no dummy goals are generated.
	- $\blacktriangleright$  Making sure that all environments import the same module.
	- It is required to make sure that the property is being proved for the same specification.
	- $\triangleright$  Relying in functionalities that can be simulated by CiMPA commands.
	- It ensures that the proof script can be generated.

 $\Omega$ 

メロト メ御 トメ きょ メきょ

<span id="page-16-0"></span> $\bullet$  These annotations are of the form :  $id(LAB)$ :

```
open 2P-MUTEX .
 :id(2p-mutex) --- CiMPG annotation
op s : -> Sys .
eq pc2(s) = rs.
red inv(s)implies inv(enter1(s)) .
close
```
• The annotation :  $\text{proof}(\text{LAB})$  is used to generate the script:

```
open 2P-MUTEX
 :proof(2p-mutex)
close
```
 $QQ$ 

メロメ メ御き メミメ メミメ

- <span id="page-17-0"></span>• CiMPG follows a metalevel algorithm to infer the proof.
- It first infers the goal to be proved by generalizing the reduction commands in the proof scores.
- Then, it starts a loop that will modify the tree by
	- **1** Looking for those proof scores related to the current goal.
	- <sup>2</sup> Enriching the module.
- It finds the appropriate proof scores by
	- **1** Checking the goal in the proof score distinguish the same case as the current node of the proof tree.
	- **2** The splittings do not refer to different cases.

 $\Omega$ 

- <span id="page-18-0"></span>• The module is enriched by:
	- **1** Using induction.
	- 2 Applying the theorem of constants.
	- <sup>3</sup> Performing case splitting.
	- 4 Modifying the goal (by using implications).
- Once the module and the goal are equal to the ones in the proof score, the goal can be discharged by using equations.
- Note that the order for asserting cases is important, since an erroneous one will generate modules do not correspond to those in the proof scores.
- The loop finishes when no more proof scores can be used.

 $\Omega$ 

- <span id="page-19-0"></span>• How does CiMPG help specifiers?
- If we try to obtain the proof script from our original proof scores (where a case for enter1) was missing CiMPG generates a postpone command.
- If we ask CiMPA to show the state of the proof at that point it displays:

```
Next goal is 1-2: eq [inv :nonexec]: inv(enter1(S#Sys)) = true.
  -- Assumptions:
  eq pc2(S#Sys) = rs = false.
  eq [inv :nonexec]: inv(S#Sys) = true .
```
 $\Omega$ 

メロメ メ都 メメ 君 メメ ヨメ

<span id="page-20-0"></span>The benchmarks performed thus far give us confidence in its applicability.

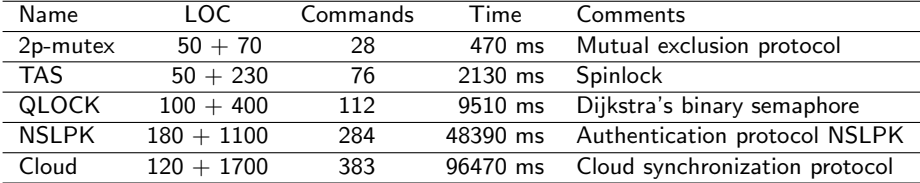

 $299$ 

メロト メ都 トメ ヨ トメ ヨト

## <span id="page-21-0"></span>Concluding remarks

- We have presented two tools that combine different approaches to theorem proving in CafeOBJ.
- This combination is sound and, even though it is not complete, the examples used thus far give us confidence in the technique.
- In contrast to other approaches, which translate logics to take advantage of different provers, CiMPG translates proofs.

 $\Omega$ 

## <span id="page-22-0"></span>Ongoing work

- We are working in more commands for performing different kinds of case splitting when dealing with sequences.
- Once they are proved sound and added to CiMPA we plan to include them into the CiMPG inference algorithm.
- It would be also interesting to consider proof scores involving searches or unification.
- These extensions will allow us to analyze a new set of CafeOBJ proofs.

 $\Omega$